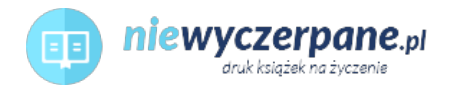

## [Microsoft Azure SQL Database Krok po kroku](https://niewyczerpane.pl/microsoft-azure-sql-database-krok-po-kroku.html)

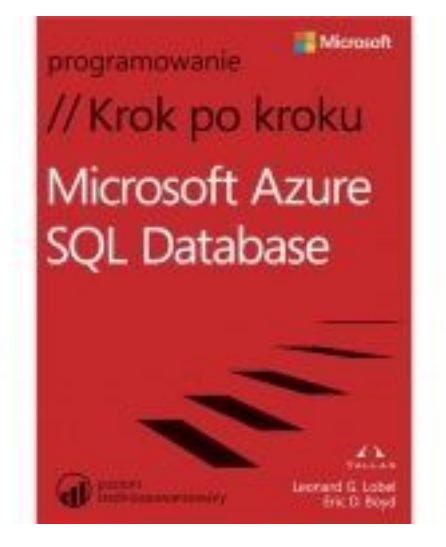

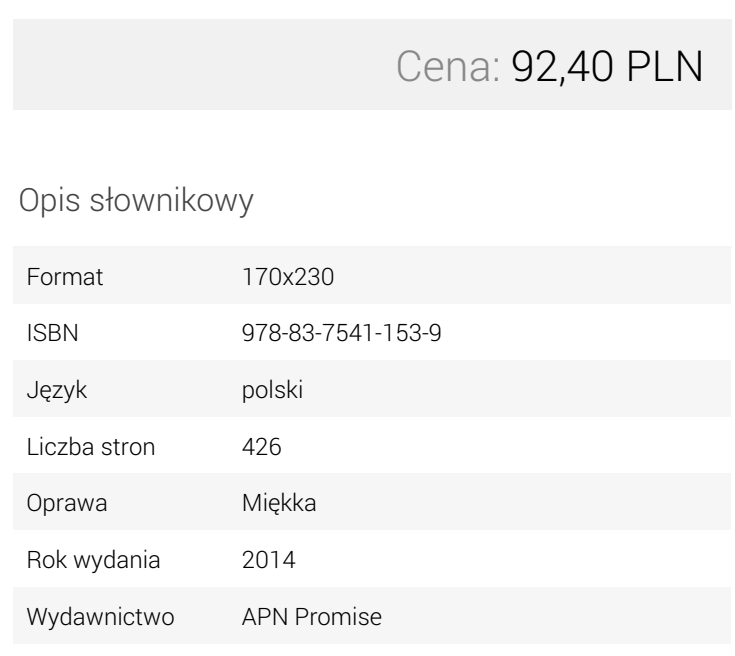

Opis produktu

Dowiedz się, jak:

- Szybko uruchomić serwer i bazę danych w chmurze
- Zaprojektować, wypełnić danymi i odpytywać bazę danych
- Tworzyć i zarządzać serwerami, regułami zapory i bazami danych
- Opanować narzędzia i techniki potrzebne do migrowania danych
- Sprawdzać i konfigurować ustawienia zabezpieczeń, kopii zapasowych i przywracania po awariach
- Skonfigurować SSRS i raportowanie na maszynie wirtualnej w chmurze Microsoft
- Zautomatyzować replikację danych i zadania zarządzania
- Budować wielowarstwowe rozwiązania w chmurze
- Monitorować i dostrajać wydajność

O autorach

Leonard G. Lobel, Microsoft MVP w dziedzinie SQL Server, jest głównym konsultantem w firmie Tallan, Inc., Microsoft National Systems Integrator and Gold Competency Partner, i jednym z wiodących ekspertów branżowych w zakresie .NET i SQL Server. Eric D. Boyd, MVP w dziedzinie Microsoft Azure, jest założycielem i dyrektorem generalnym responsiveX, firmy konsultingowej skupiającej się na aplikacjach i usługach w chmurze. Jest częstym wykładowcą na konferencjach branżowych, regionalnych i w lokalnych grupach użytkowników.

Pliki ćwiczeń i przykłady dostępne pod adresem http://aka.ms/AzureSQLDB\_SBS